# ГИС

## В ЭКОЛОГИЧЕСКОЙ ГЕОЛОГИИ

#### **КАРТОГРАФИЧЕСКОГО ИЗОБРАЖЕНИЯ**

#### ВЕКТОРИЗАЦИЯ

5

### СПОСОБЫ ВЕКТОРИЗАЦИИ СКАНИРОВАННОЙ КАРТЫ

- При <u>ручной</u> векторизации оператор обводит линии и контуры картографических объектов по растровой подложке (по трудоемкости этот способ эквивалентен дигитайзерной векторизации и позволяет векторизовать в среднем 1-2 объекта В МИНУТУ).
- При полуавтоматической (интерактивной) векторизации используется программы, в которых оператор устанавливает стартовую точку линейного сегмента, и далее программа автоматически трассирует линию до её окончания или разветвления. Дальнейшее направление трассировки программа получает из диалога с оператором.
- При автоматической векторизации программа автоматически преобразуют в векторы все объекты растровой карты заданного класса, оставляя оператору лишь окончательное редактирование и коррекцию ошибок в полученном векторном слое. Однако на практике из-за низкого качества исходных материалов автоматические векторизаторы часто<br>выдают высокий процент ошибок, необходимость ручного исправления которых снижает эффект от автоматизации процесса векторизации.

#### СХЕМА ВЕКТОРИЗАЦИИ КАРТОГРАФИЧЕСКОГО ИЗОБРАЖЕНИЯ

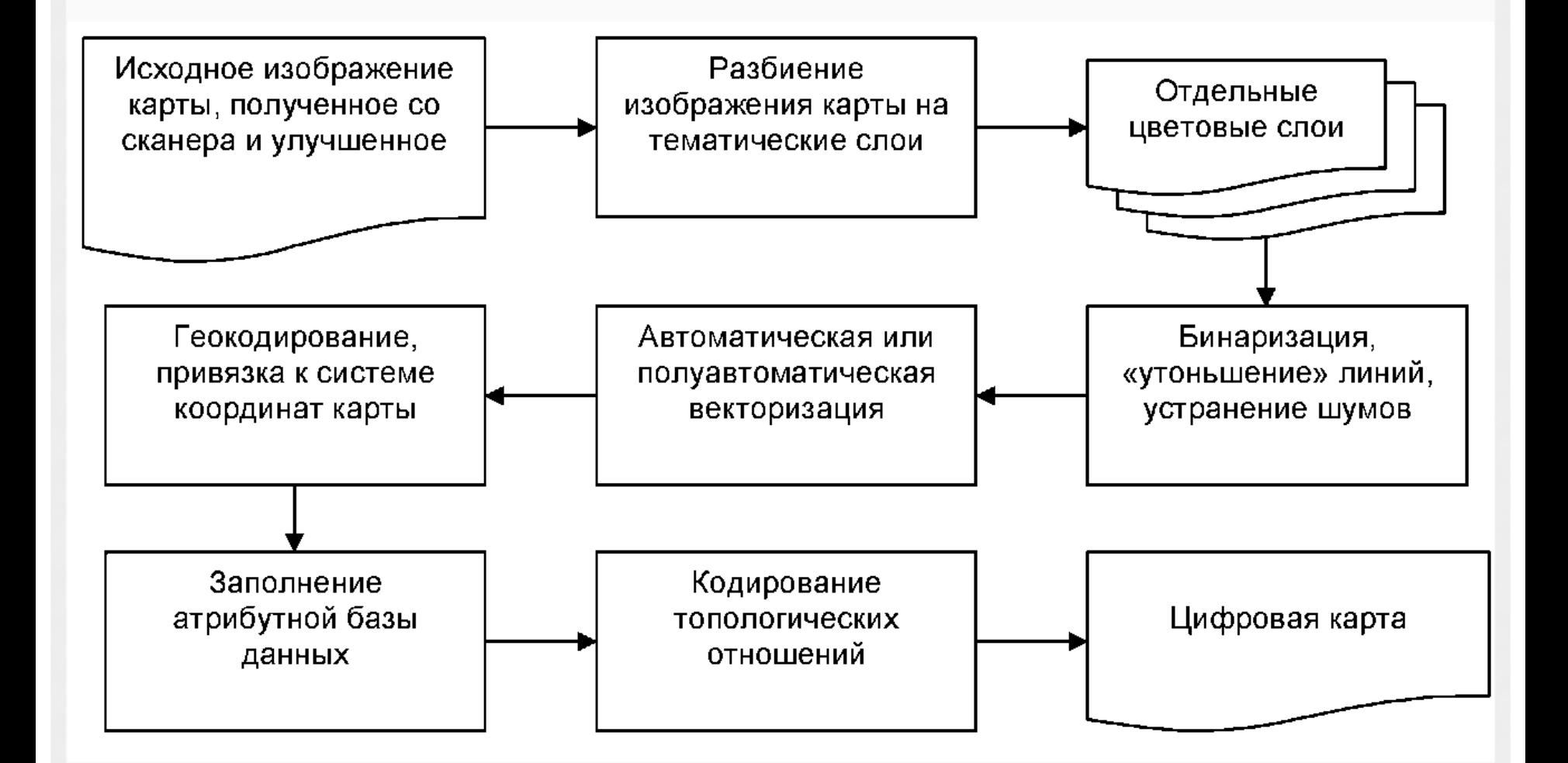

## ПРЕДОБРАБОТКА ОТСКАНИРОВАННОЙ КАРТЫ

- Основное назначение предобработки отсканированной карты – преобразовать растровое картографическое изображение так, чтобы улучшить его распознаваемость картографических объектов в автоматических векторизаторах.
- На исходных бумажных картах часто присутствуют пятна, потертости, типографский брак и другие дефекты, затрудняющие автоматическое распознавание объектов и преобразование их в векторы.
- Для улучшения изображений используют алгоритмы локальной фильтрации, улучшения гистограмм и др.

### РАЗБИЕНИЕ КАРТЫ НА ТЕМАТИЧЕСКИЕ СЛОИ

- Разбиение отсканированной карты на слои осуществляется тематическим цветоделением выделением на изображении смысловых классов по цвету.
- При печати карт в типографии используется ограниченное количество цветов.
- Так, на топографических картах используются оттенки 6 цветов: черного, синего, голубого, коричневого, зеленого, малинового.
- Оператор при помощи инструмента «пипетка», имеющегося во всех современных пакетах обработки растровых изображений, выделяет основной цвет тематического слоя –  $(R_0, G_0, B_0)$  и вводит величину разброса А.

## РУЧНАЯ ОЦИФРОВКА КАРТЫ

- Оцифровку содержимого карты можно производить в точечном режиме, когда оператор устанавливает точки явно нажатием кнопки на курсоре, или в потоковом режиме, при котором положение точек снимается автоматически через некоторый промежуток времени (обычно 0,1-1 сек.) или при движении курсора на заданное количество позиций.
- В точечном режиме точки выбираются субъективно; два оператора никогда не оцифруют одну и ту же ломаную одинаково. Но оператор в этом режиме может размещать точки более правильно, т.е. чаще ставить точки на изгибах линий и реже – на прямых участках.
- В потоковом режиме точки размещаются независимо от формы кривой, поэтому создается много избыточных точек, которые нужно отфильтровать

## ПРОБЛЕМЫ ОЦИФРОВКИ

- Большая часть существующих бумажных карт создается без учета того, что когда-нибудь их будут оцифровывать, поэтому при оцифровке карт неизбежно возникают проблемы.
- Часто на картах в целях более наглядного изображения географических объектов жертвуют их позиционной точностью. Например, по узкой береговой полосе проходят ЛЭП, автомобильная и железная дороги. Если вынести эти объекты на карту точно по тем координатам, где они расположены, три линии могут слиться в одну. В этом случае эти линии рисуют на небольшом расстоянии друг от друга, пренебрегая позиционной точностью и сохраняя топологию объектов.
- Если граница территорий проходит по естественным объектам (по реке, не выраженной в масштабе карты по ширине), линию границы изображают поочередно на разных берегах этой реки

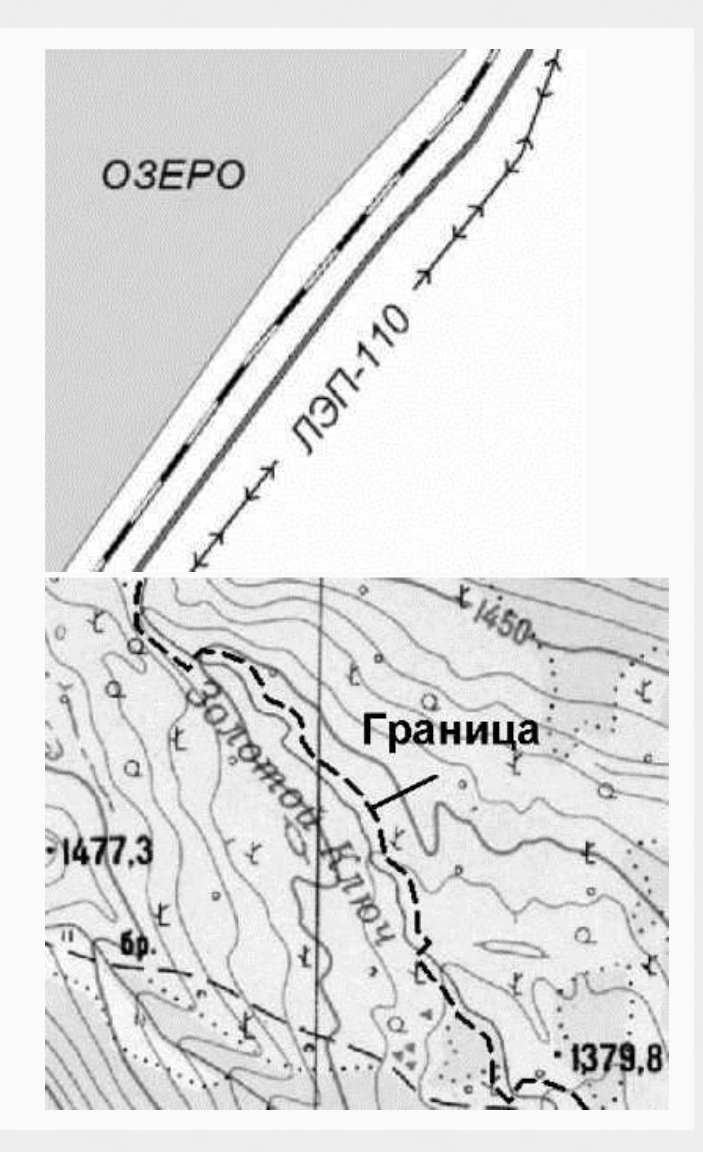

#### ТИПИЧНЫЕ ОШИБКИ ОПЕРАТОРА ПРИ ОЦИФРОВКЕ КАРТЫ

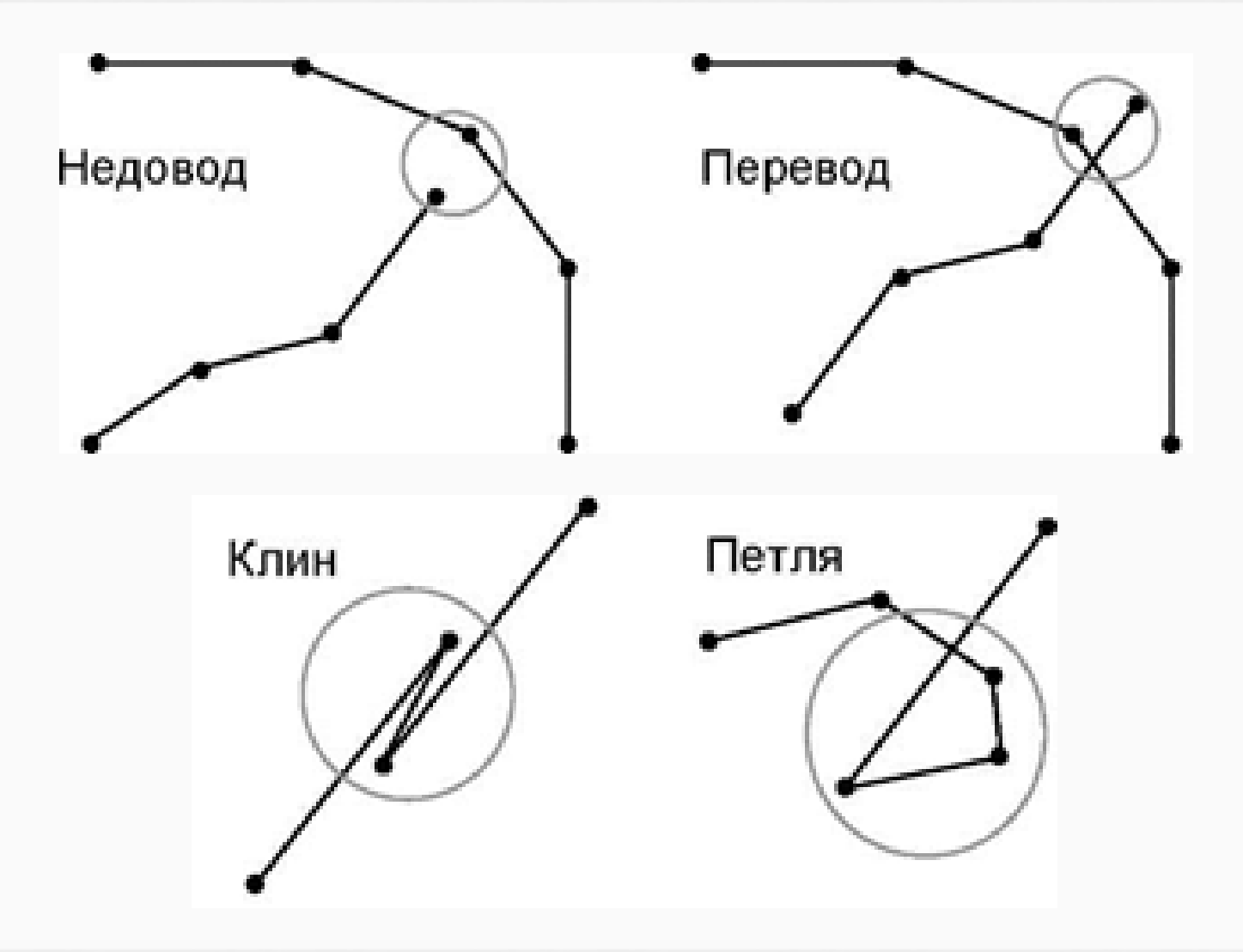

#### ГЕНЕРАЛИЗАЦИЯ КАРТОГРАФИЧЕСКОГО ИЗОБРАЖЕНИЯ В ГИС

- Под картографической генерализацией понимают процесс обработки картографического изображения, осуществляемый посредством абстрагирования и содержательного обобщения объекта в соответствии с масштабом и назначением карт.
- Цифровые карты крупных масштабов являются источником данных для создания мелкомасштабных карт, применяемых для печати обзорных карт небольших форматов.
- Мелкомасштабные карты создаются путем генерализации исходных цифровых карт. На мелкомасштабных картах отображается обзорное представление картографируемого объекта или явления. Для этой задачи мелкие детали, имеющиеся на картах более крупного масштаба, только препятствуют комплексному взгляду на предмет.

### ПРИМЕР ГЕНЕРАЛИЗАЦИИ КАРТЫ

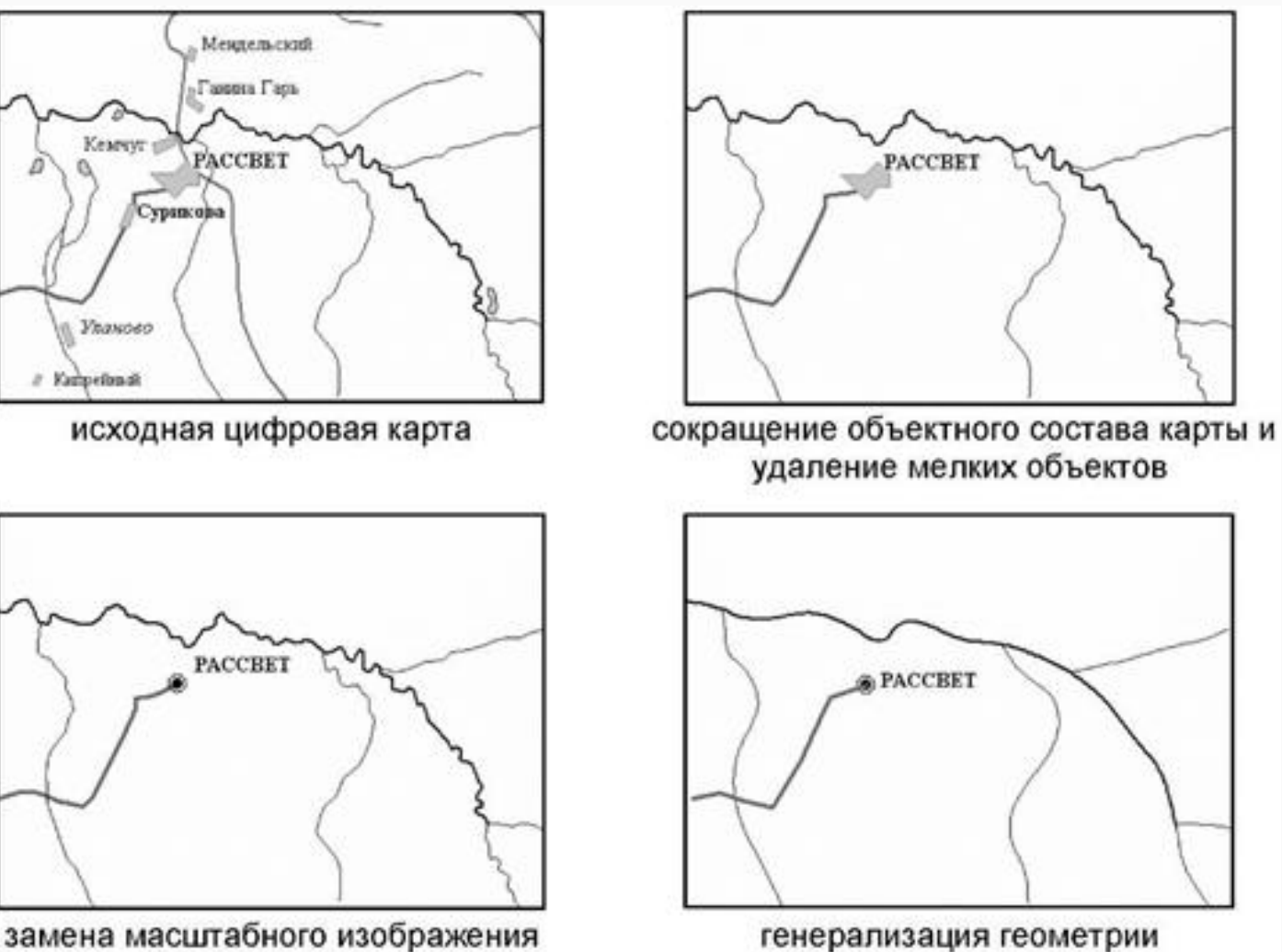

картографических объектов

внемасштабным изображением

## ТЕХНОЛОГИЯ ГЕНЕРАЛИЗАЦИИ

- На исходной карте выделяются наиболее общие классы объектов: реки, озера, крупные населенные пункты, автомобильные и железные дороги.
- Содержательная разгрузка карты выполняется также путем удаления мелких объектов. С исходной карты удаляются линейные объекты, длина которых меньше некоторой величины, определяемой масштабом карты. Таким же способом – по площади – удаляются мелкие полигональные объекты.
- При уменьшении масштаба объекты могут менять свою пространственную локализацию. Площадные объекты, которые в новом масштабе не выражаются по одному из направлений, заменяются линейными объектами. Если площадной объект перестает выражаться по всем направлениям, то он заменяется точечным. Линейный объект заменяется точечным, если его длина перестает выражаться в масштабе карты.

#### ГЕНЕРАЛИЗАЦИЯ ОБЪЕКТОВ

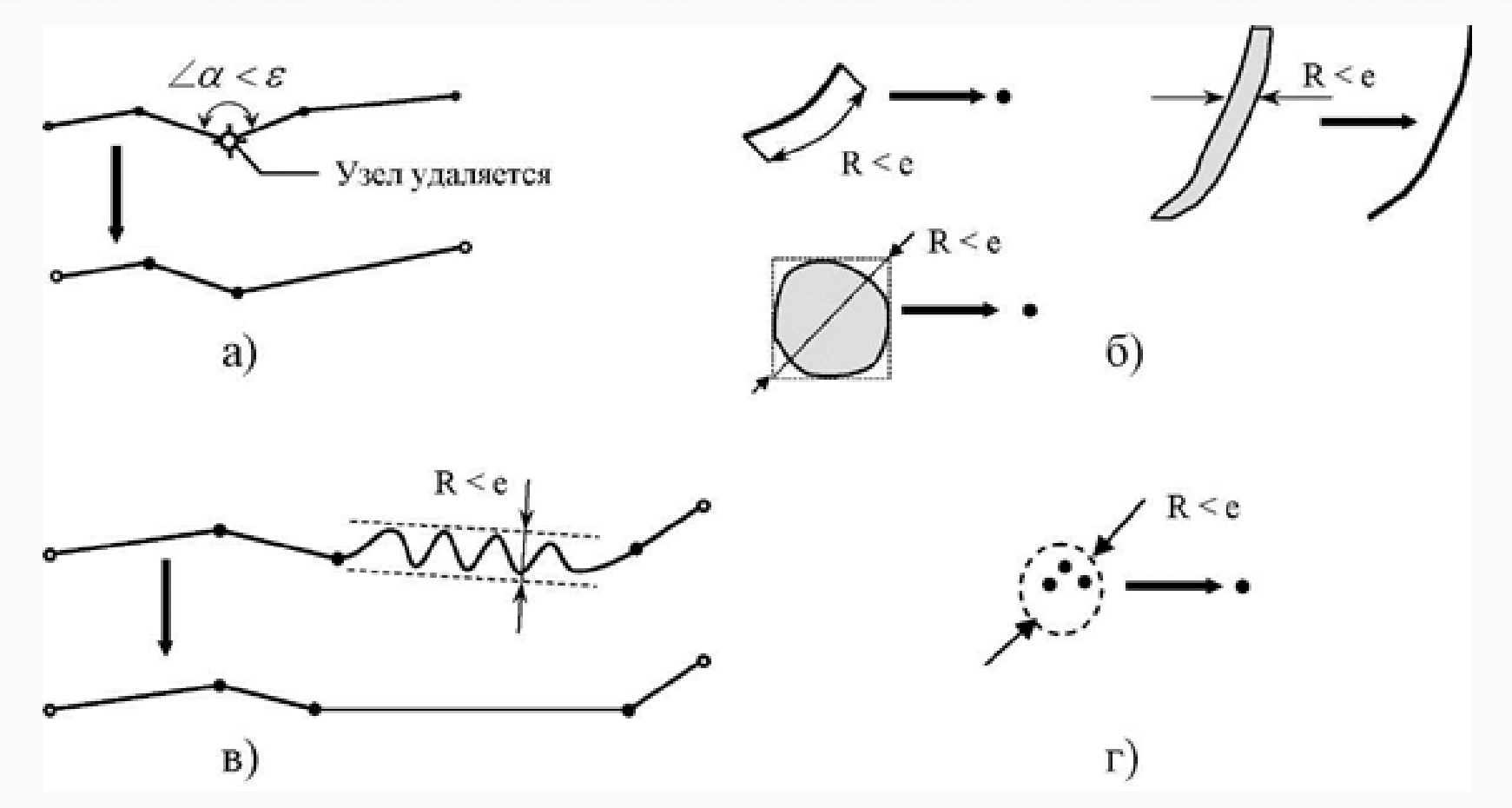

а) – замена ломаной линии прямой при заданном предельном угле излома; б) – замена масштабного изображения внемасштабным знаком; в) – удаление точек, лежащих между близкими параллельными прямыми; г) – объединение нескольких условных знаков